Załącznik Nr 1 do Zarządzenia Nr 122 Burmistrza Miasta Kostrzyn nad Odrą z dnia 01.09.2011r.

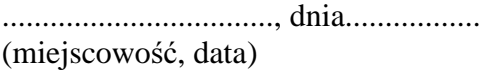

.............................................................. (imię i nazwisko wnioskodawcy)

..............................................................

(adres wnioskodawcy)

.............................................................. (nr telefonu)

## WNIOSEK

## O ZWROT KOSZTÓW PRZEJAZDU UCZNIA NIEPEŁNOSPRAWNEGO

Wnioskuję o zwrot kosztów przejazdu ucznia niepełnosprawnego oraz rodzica (opiekuna) do szkoły/ośrodka środkami komunikacji publicznej/własnym środkiem komunikacji<sup>1</sup>

Dane niezbędne do rozpatrzenia wniosku:

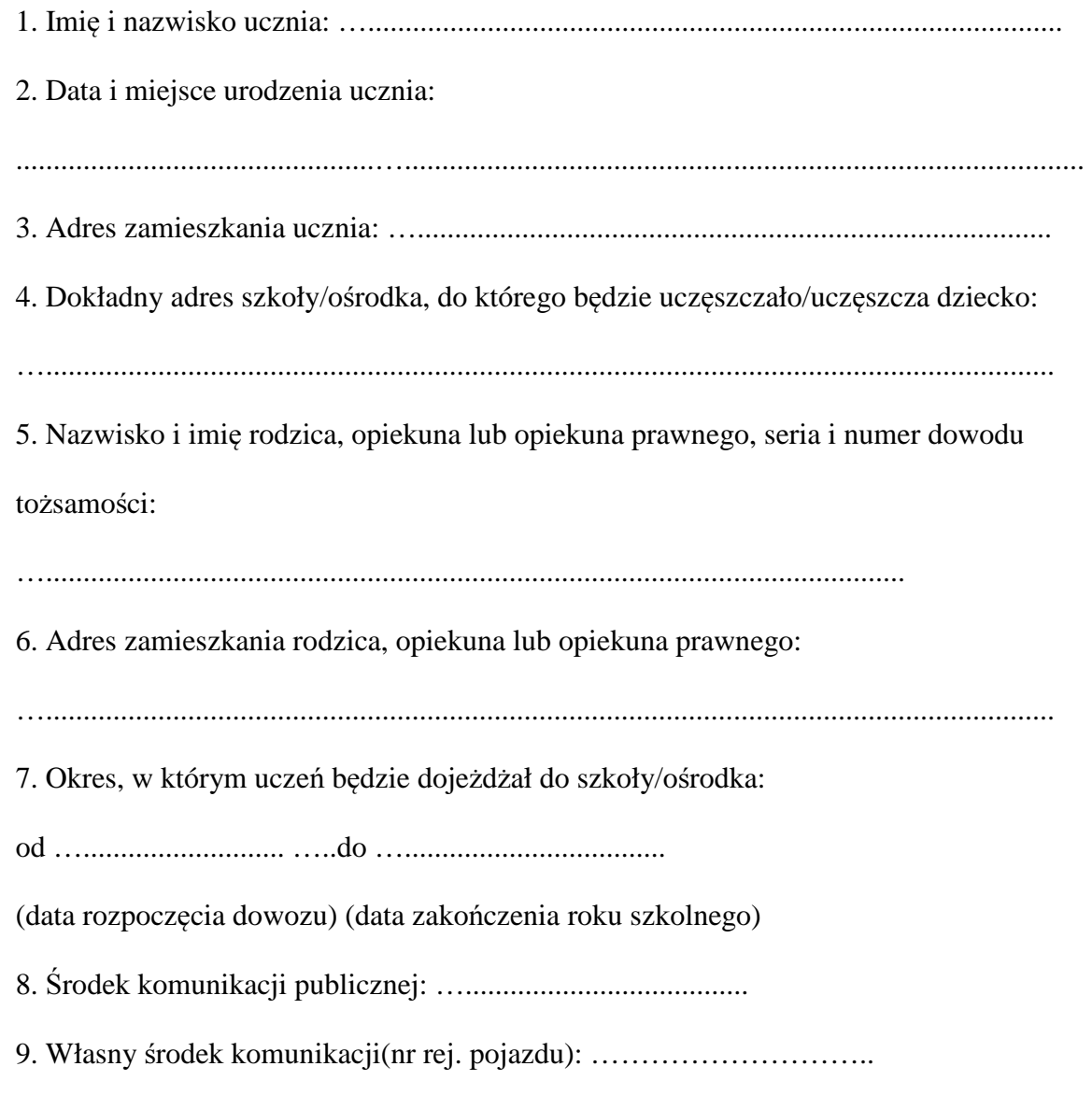

- 10. Forma wypłaty środków tytułem zwrotu kosztów przejazdu:
- a) gotówką w kasie Urzędu Miasta Kostrzyn nad Odrą.
- b) przelewem na rachunek bankowy nr …………………………………..
- 11. Załączniki do wniosku²:

Aktualne orzeczenie o niepełnosprawności ucznia Aktualne orzeczenie z poradni psychologiczno-pedagogicznej o potrzebie kształcenia specjalnego ucznia lub potrzebie zajęć rewalidacyjnowychowawczych wydane na podstawie art. 71b ust. 3 ustawy z dnia 7 września 1991 r. o systemie oświaty (Dz.U. z 2004 r. Nr 256, poz. 2572 z późn. zm.). Skierowanie ucznia do kształcenia specjalnego w danej placówce (dotyczy tylko szkół i ośrodków specjalnych). Potwierdzenie przyjęcia dziecka do szkoły lub ośrodka specjalnego, wydane przez dyrektora szkoły lub ośrodka. Ksero legitymacji szkolnej lub dokumentacji dziecka niepełnosprawnego uprawniającej do ulgi przy przejazdach środkami publicznego transportu zbiorowego lub komunikacji miejskiej. Inne dokumenty:…................................................................................................

12. Oświadczenie wnioskodawcy:

Oświadczam, że:

a) informacje zawarte w złożonym wniosku i załącznikach do wniosku są zgodne z prawdą,

b) przyjąłem/przyjęłam do wiadomości, że podane we wniosku informacje zostaną sprawdzone,

c) wyrażam zgodę na przetwarzanie danych osobowych zawartych we wniosku, zgodnie z ustawą z dnia 29 sierpnia 1997 r. o ochronie danych osobowych (t.j. Dz.U. z 2002r. Nr 101 poz. 926 z późn. zm.), dla celów związanych z organizacją dowozu uczniów do szkół i ośrodków,

> …................................................................. (czytelny podpis wnioskodawcy)

<sup>1</sup> niepotrzebne skreślić

² dołączone do wniosku załączniki zaznaczyć krzyżykiem